# **Sinch Digital Interconnect**

## Customer Escalation Process - Enterprise Service

This document details the escalation process for Sinch Digital Interconnect Enterprise Service (ES) customers.

#### **ESCALATIONS**

To escalate an incident:

Log into the ES Support Tool to escalate an existing incident or to create a new incident:

https://jira.digitalinterconnect.com/servicedesk/customer/portal/1/user/login

**NOTE:** If you do not have an account, you can click on "sign up for an account" on the portal landing page.

Your SDI ticket number will be displayed upon creating a new ticket.

- Where possible, please provide the following details to support your problem description:
  - Amount of traffic affected as a percentage of the total volume.
  - The hub account and/or short code impacted, or MSISDN/OrderID (for any Single User Issues).
  - The output from a telnet and Traceroute (or MTR) to the destination IP (for any connectivity failures and timeouts).

## **Ticket updates**

You can obtain an update on an open incident (or provide Sinch Digital Interconnect with an update) by logging into the ES Support Tool and checking/updating your ticket. This is our most efficient way to provide information as the ticketing portal will capture pertinent data to the issue and allow the Service Desk to give immediate focus to your issue.

#### **Business Critical Issues**

To alert us to any SEV-1 or SEV-2 business critical issues, place a follow up with a call to the 24x7x365 Service Desk, quoting your new ticket number and verifying the impact and urgency to the business. Our regional Service Desk telephone numbers are:

| Country/Region | Phone number     |
|----------------|------------------|
| Singapore/APJ  | +65 3157 4661    |
| UK/EMEA        | +44 203 701 9808 |
| USA            | +1 914 240 8313  |

**NOTE:** All the numbers terminate at the same support center, so you can use your regional number at any time.

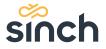

#### SUPPORT TICKET RESPONSE TIMES & SEVERITIES

Sinch Digital Interconnect shall use its reasonable endeavors to inform the customer about any fault and to fix any reproducible faults within the following timeframes:

| Stage / Priority                 | S1      | <b>S2</b> | <b>S</b> 3   | <b>S4</b>       |
|----------------------------------|---------|-----------|--------------|-----------------|
| Initial Response Time            | 1 hour  | 2 hours   | 24 hours     | 48 hours        |
| Target Restoration (work around) | 2 hours | 5 hours   | 2 days       | Reasonable Time |
| Target Resolution                | 2 days  | 5 days    | Next Release | Next Release    |

## **Initial Response Time**

The target time to provide customer with a value-added response, which contains confirmation of issue reported and information on basic tests performed to confirm issue reported.

### **Target Restoration**

The target time to find a temporary workaround to the reported issue. A temporary workaround is a solution which is functionally equivalent to a regular working Service, even if some minor problems persist.

### **Target Resolution**

The target time to attain a fully restored service.

#### **DEFINITION OF TICKET SEVERITIES**

| Severity            | Description                                                                                                    |
|---------------------|----------------------------------------------------------------------------------------------------|
| Severity one (S1)   | A <u>severity one (S1)</u> problem consists of a fault, which renders the whole or an important part of the Service unavailable. This applies to total outage of the Service or rejection of more than 20% of incoming order from customer's interface due to server failure. |
| Severity two (S2)   | A <u>severity two (S2)</u> problem consists of a fault causing acute operational problems creating significant business impact (e.g. considerable service restriction like the rejection of less than 20% but more than 5% of incoming orders).                               |
| Severity three (S3) | A <u>severity three (S3)</u> problem consists of a fault, which causes non-acute operational problem (e.g. delays in sending the SMS to the Mobile Network Operator or unavailability of the Service Details-Extranet).                                                       |
| Severity four (S4)  | A <u>severity four (S4)</u> problem consists of a fault causing Service Details-Extranet's information to be partially inaccurate.                                                                                                    |

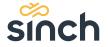

## **ENTERPRISE SERVICES ESCALATIONS**

| Entity                                              | Escalation                                          | Contact                                                                                                    |
|-----------------------------------------------------|-----------------------------------------------------|----------------------------------------------------------------------------------------------------|
| Enterprise Service -<br>Service Desk                | Service Desk                                        | Web portal: https://jira.digitalinterconnect.com/servicedesk/cus tomer/portal/1/user/login  Email: ESSupport.digitalinterconnect@sinch.com |
| Enterprise Service<br>Escalation Contact            | 365 Escalations                                     | HOT Line number for Existing Tickets: US: +1 914 240 8313 EMEA: +44 203 701 9808 APJ: +65 3157 4661                                        |
| Customer Success<br>Manager – Enterprise<br>Service | Customer Success<br>Manager - Enterprise<br>Service | Bhavesh Mistry:<br>Email: Bhavesh.mistry@sinch.com<br>Mobile: +44 7918 905663                                                              |
| Global Head -<br>Enterprise Service                 | Head of Customer Success                            | Mark Phillips:<br>Email: mark.phillips@sinch.com<br>Mobile: +44 7769 665325                                                                |

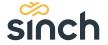